**Thomas Friedrichsmeier**

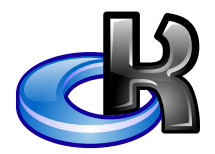

# **Innehåll**

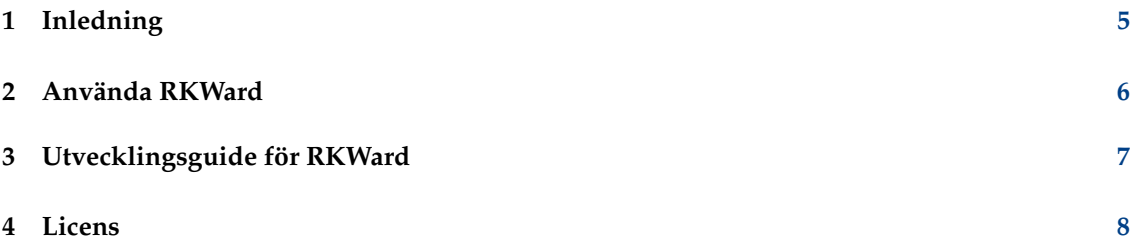

#### **Sammanfattning**

RKWard är ett grafiskt användargränssnitt för det kraftfulla statistiska databehandlingsspråket R.

## <span id="page-4-0"></span>**Kapitel 1**

# **Inledning**

RKWard är avsett att vara/bli ett lättanvänt grafiskt gränssnitt för det kraftfulla statistiska databehandlingsspråket R. Eftersom R är ett fullständigt programspråk, kommer RKWard aldrig att kunna erbjuda ett komplett grafiskt användargränssnitt för allting i R. Dock försöker RKWard att göra vanliga uppgifter enkla, samt tillhandahålla en enkel plats att starta för nykomlingar, medan avancerade användare samtidigt erbjuds transparent åtkomst till den fulla kraften i det underliggande språket R.

## <span id="page-5-0"></span>**Kapitel 2**

## **Använda RKWard**

Den mesta dokumentationen är tillgänglig inne i själva RKWard genom att välja **Hjälp** → **Hjälp** i RKWard från menyn, *inte* i det här dokumentet.

En användbar handledning för att komma igång med RKWard är [avsnittet med användardoku](https://rkward.kde.org/User_Documentation)[mentation på RKWards wiki.](https://rkward.kde.org/User_Documentation)

Gå dit för en introduktion av RKWard, och kontakta oss om du kan hjälpa till att skapa användardokumentation.

#### <span id="page-6-0"></span>**Kapitel 3**

## **Utvecklingsguide för RKWard**

RKWard kan utökas utan att behöva kompilera om genom att använda insticksprogram. Omfattande dokumentation om det ska vara inkluderad med RKWard på DocBook-format, och är tillgänglig på HTML-format [här.](https://api.kde.org/doc/rkwardplugins) (ATT GÖRA: ta reda på hur det kan inkluderas i dokumentationen).

## <span id="page-7-0"></span>**Kapitel 4**

## **Licens**

Dokumentation:

Översättning Stefan Asserhäll [stefan.asserhall@bredband.net](mailto:stefan.asserhall@bredband.net)

Den här dokumentationen licensieras under villkoren i [GNU Free Documentation License.](fdl-license.html) Det här programmet licensieras under villkoren i [GNU General Public License.](gpl-license.html)